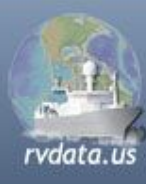

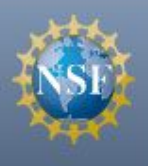

# R2R Shipboard Sampling Event Logger

Andy Maffei, Laura Stolp, Cyndy Chandler, Cindy Sellers Rolling Deck to Repository Project Woods Hole Oceanographic Institution

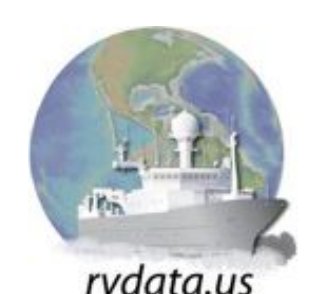

12 February 2013 RVTEC 2012 Meeting Lamont Doherty Earth Observatory

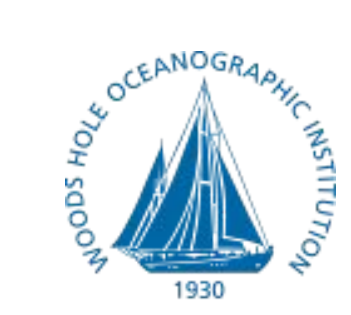

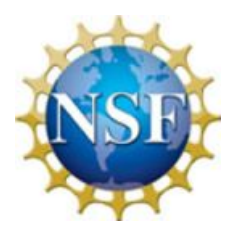

### R2R Event Logger System is not ...

### **Mandatory**

- **A replacement for existing event loggers**
- **An underway data logger**
- **IMPORTANT NOTE: When the R2R event logging system** is deployed on a vessel, it is the responsibility of the science party and not the shipboard technician to enter information in the event log during the cruise.

### R2R Event Logger System ...

- A way for scientists to create a digital record of instrument deployments and other significant events that happen during a research cruise
- Systematic approach to recording: time, position, activity
- **E** Unique identifiers for sampling events
- **Auto-entry of as much information as possible**
- **L** Use of controlled term lists for select information
- **E.** Enables near real-time communication of events to remote collaborators
- **Resultant event log is consistent across the fleet**
- **USES ELOG (open source, public domain software)** https://midas.psi.ch/elog/

### Step 1. Register to use it at www.rvdata.us/contact/elog

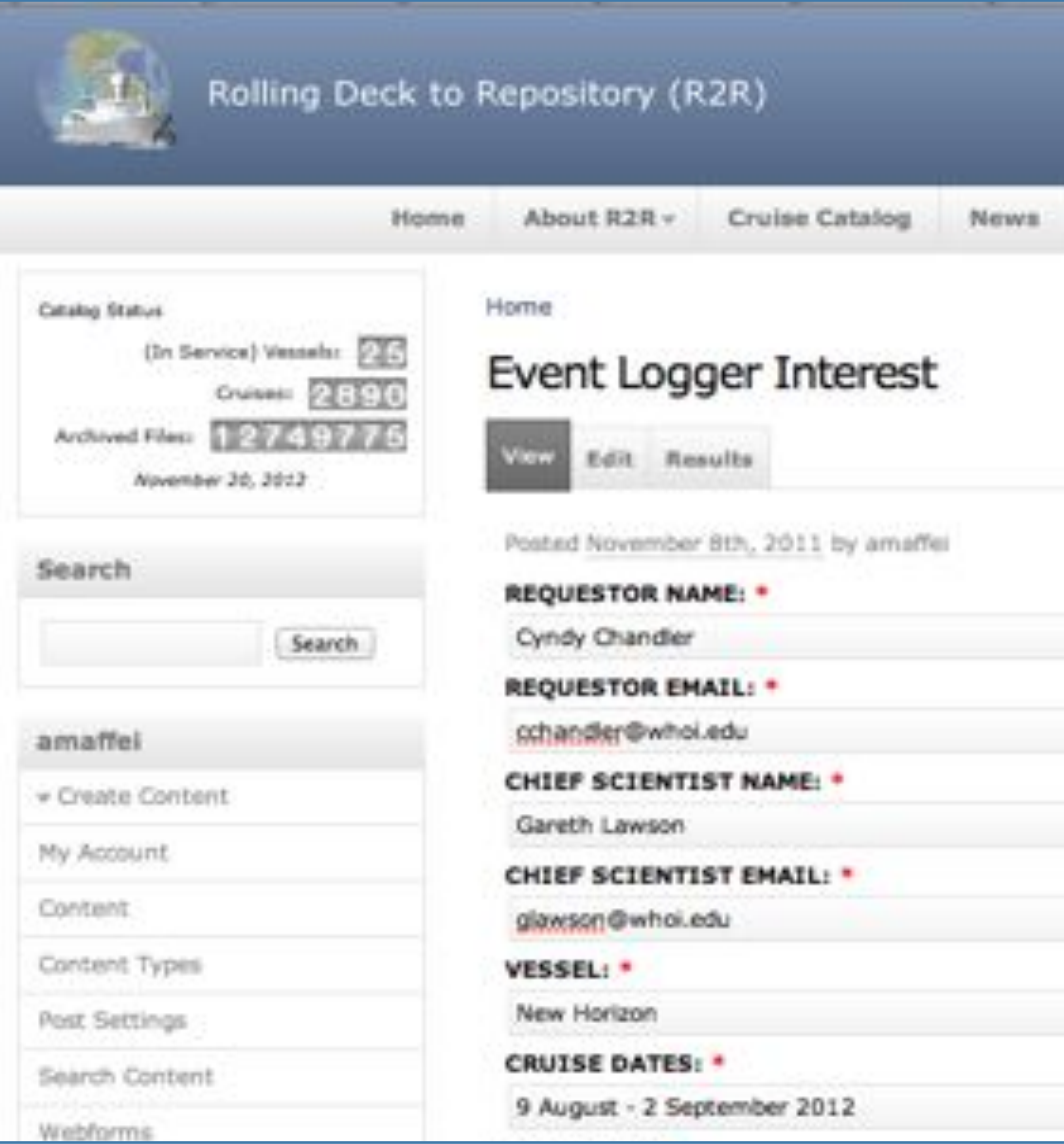

C. Chandler / A. Maffei - R2R Science Advisory Meeting 2012 slide 4 of 17

### Step 2. Configure it before the cruise

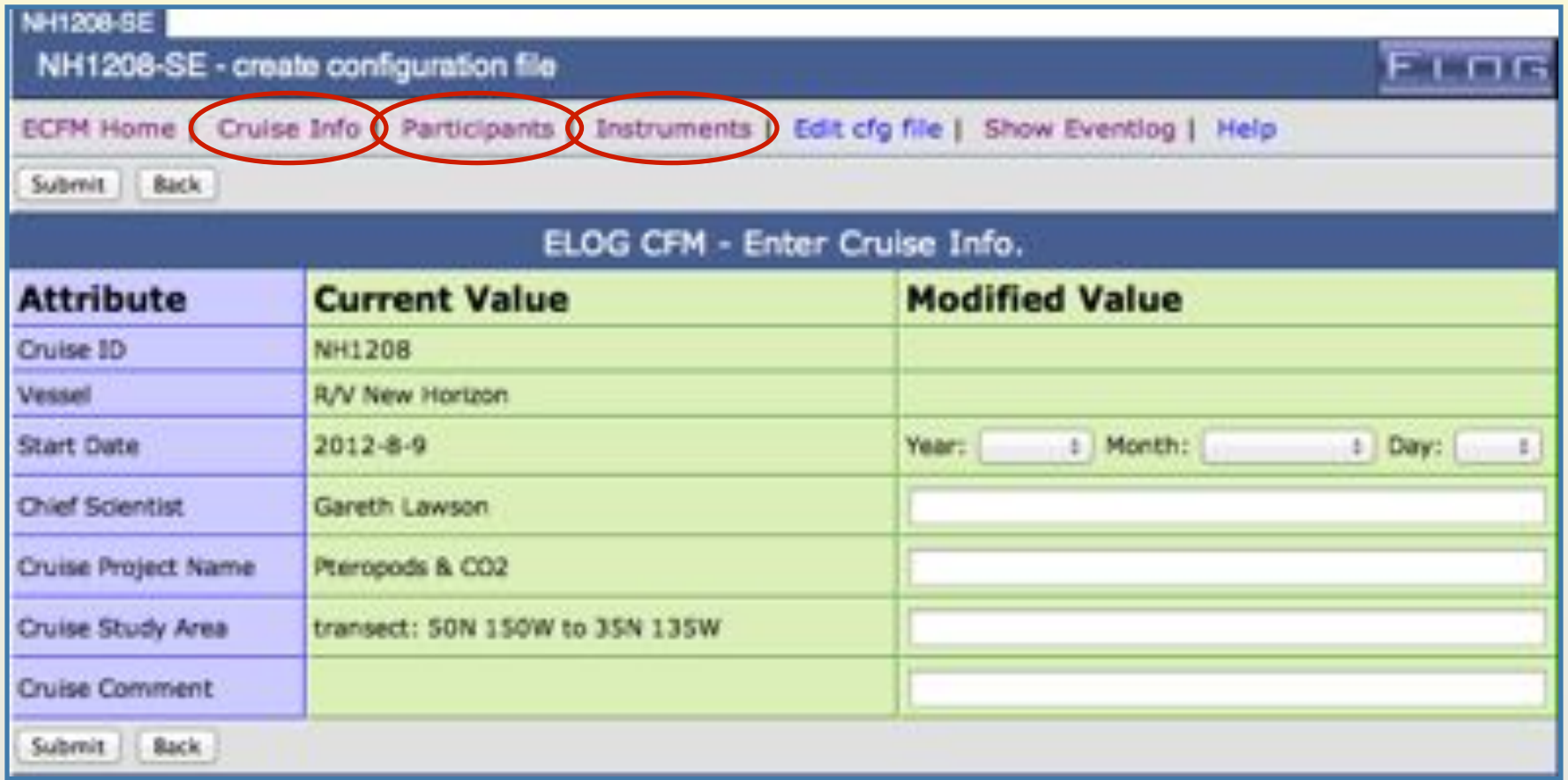

### Step 3. Use it during (and after) the cruise

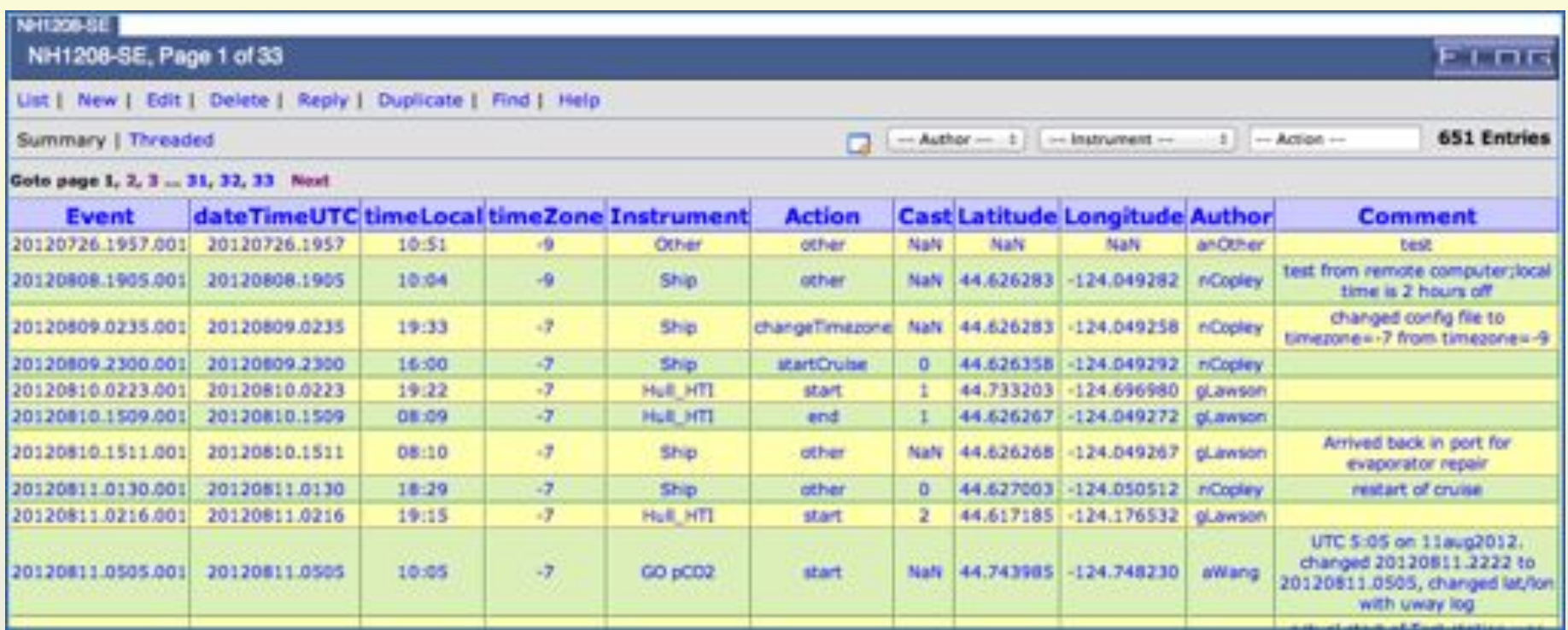

### Step 4. Integrate it into Ocean Data Repositories

#### /BCO/OA\_Pteropods/event\_log -- cruise\_id eq NH1208-- Level 1

Directory | Documentation | Download & Other Operations |

20120611

4892 33131611

 $1041$ 

1033 3513591

 $+133$ 31031611

30124912 4034 30120411

1448

 $1.784$ 

 $\frac{1712}{1811}$ 

 $1.42 - 0.7$ 

#### Level 0 : mini Lovel | Flat Listing |

00309033

20120912

\$9139813

05100813

20120912

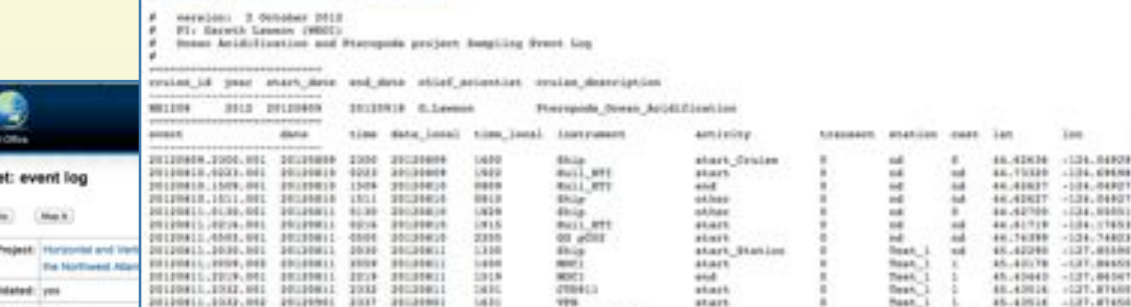

Pathoeimanders 1.3

090411

Emmesifient

Built-B91

era.

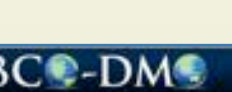

### BCC-DM+

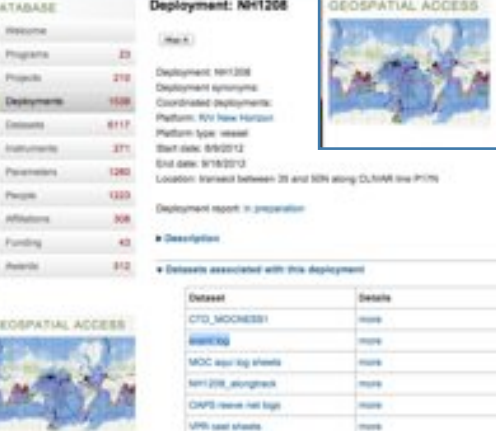

. Description: acarello sampling quant log-This scientific sampling event big was orgated using an early implementation of the Rolling Deck to Reporters (RDR) event kig application (ELOO with pruise-specific custom comfiguration files). The log includes a record of all scientific sampling avents from the cryine. In addition to event identification numbers unique for the oruse, the scientific sempling event tog includes date and time (GMT), position (latitude and kingitude), station and cast identifier as appropriate to the earnpling event, sempling instrument name (a.g. CTD, TM, MOC10), name of person responsible for the sampling event, and a comment fest to record additional information

PRIPERIL \$545.000

20120411.1549.301

20120812-0052-001

20120412-0133.001

20120412-0134-001

910912-0053.008

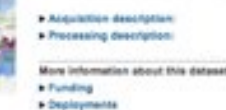

Datas

ΙH

this

6113

374

**Girls** 

Vw

Bets version: (2) September 201

Island handle 10 (e.g. DOI or a

Current state: Final with updates expected

Version date: Day 23, 2011

**TATARANI** 

Penale

Funding

keards

BCO-DMO = Biological and Chemical Oceanography Data Management Office

Toph.

than."

 $7440,$ 

Teen, I

fixet.

BCO-DMO is an intermediate data assembly center between R2R (original shipboard data) and the National Data Centers (final archive).

₩

**Hart** 

depth, w

i 84.17953

project

3907

1111

14.04901

**IT.** #11ME

**IT. BEESS** 17.84541

1271-87834

 $-127.24488$ 

 $-187,89580$ 

 $-137,00004$ 

 $-137, 86600$ 

\$5.49788

45.42298

45.42746

45.4238

45.42694

45.45988

牙

 $\rightarrow$ 

 $-878.08$ 

dispets\_caan

na

realtrate

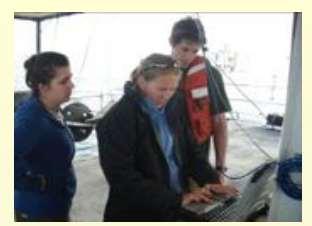

# **Event Logger Cruises**

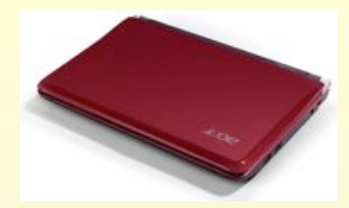

Deployed on 30 Cruises to date, (12 Ships/Sites), 12 Pis, 5 Pis have used it more than once.

2012 Cruises:

 $\overline{O}$ 

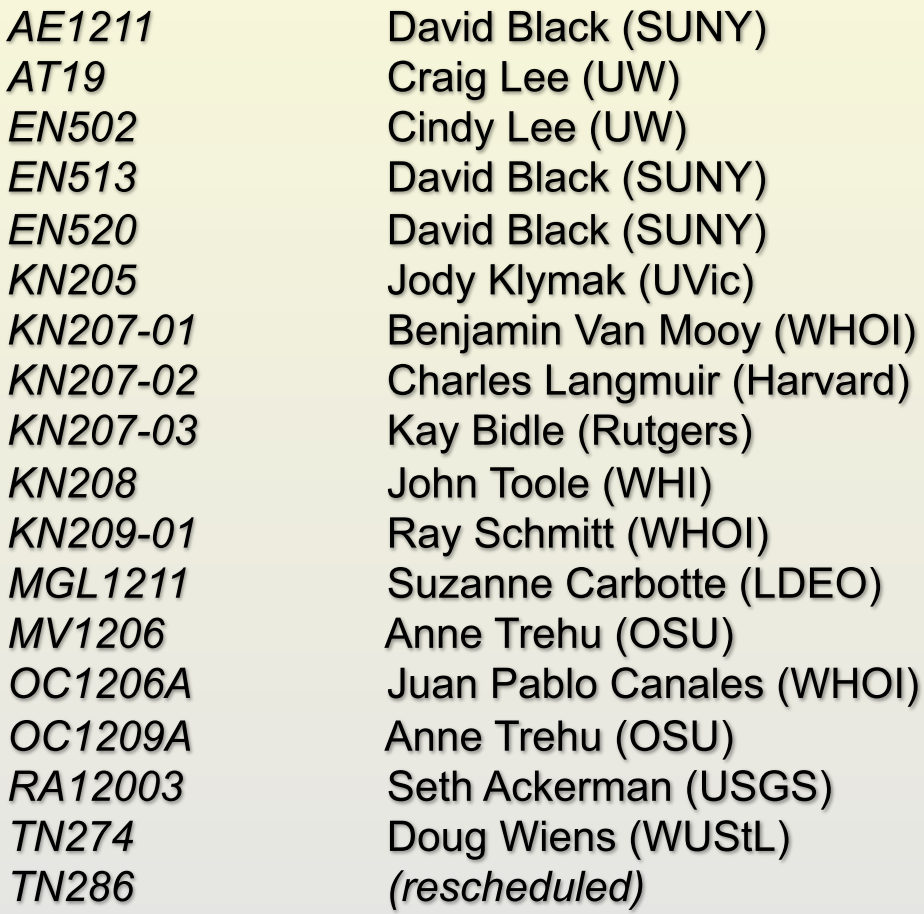

**BaRFlux LATMIX2 Multi-Ship CTD BaRFlux BaRFlux LATMIX2 Multi-Ship CTD, Sed Traps MAR Rocks CTD Moorings** Jason **Cascadia Multi-Ship OBS Cascadia Multi-Ship OBS WHSC OBS/OBH OOI** 

slide 8 of 17

### Since RVTEC 2011 …

- **Have continued deploying netbook (version 1) for chief scientists** requesting Eventlogger services.
- **Decided to switch shipboard hardware for version 2 from a** netbook running Linux to a pluggable Linux computer.
	- **Dreamplug**
	- $\triangleright$  SD card for software distributions, 2 Ethernet ports, Wifi
	- $\triangleright$  Flexible platform for future shipboard applications
- **Ability to "Add Missed Events" rose to a top priority, requiring a** "fix" before final distribution of version 2
- **E.** Ability for science party to configure the eventlogger while in port (rather than shoreside config) became a top priority as well
- **E.** Cindy Sellers joined the R2R Eventlogger team 6 weeks ago. She'll be contacting you soon

# Transitioning to Shipboard R2R Eventlogger 2.0

CPU - Marvell Kirkwood 88F6281 @ 1.2GHz speed Linux 2.6.3x Kemel 512MB 16bit DDR2-800 MHz 2MB SPI NOR Flash for uboot 4 GB on board micro-SD for kernel and root file system. 2 x Gigabit Ethernet 10/100/1000 Mbps 2 x USB 2.0 ports (Host) 1 x eSATA 2.0 port -3Gbps SATAII 1 x SD socket for user expansion/application WFi 802.11 b/g/n Bluetooth 3.0 Audio Interfaces

5V3A DC power supply

Buy with JTAG Combo and SAVE \$10

Options: | US Model - Price: \$159.00 (USD)

Quantity: 1 Add to Cart

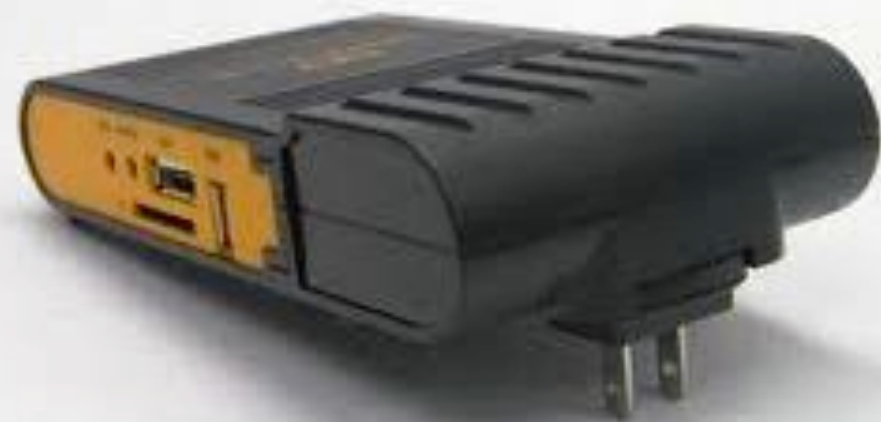

### C. Chandler / A. Maffei - R2R Science Advisory Meeting 2012 Slide 10 of 17

### R2R Event Logger 2.0 deployment ~ 2013 Timeline

- **Now** gathering shipboard network information from operators to configure Dreamplug servers (Cindy will be sending email to rvtec list as a start.
- March 2013 delivering Dreamplug embedded Linux units and SD card distriutions to RVTEC "technical advisors" for beta testing
- March April 2013 active beta testing (and updating) period (looking for candidate cruises)
- May-December 2013 deployment of Version 2.0 Eventlogger Dreamplugs to ships/operators that request it.

### Eventlogger Configuration Information we need:

- Contact person for Cindy Sellers to talk to about this stuff
- **Name of ship**
- **Navigation source availability on net** 
	- **▶ UDP port preferred**
	- ! GPRMC, GPGGA
	- **Example 2 Can we help get serial source on UDP?**
- Time source availability on net (NTP and/or GPS)
- **Depth source availability on net**
- **E** Shipboard network IP information for server
- **I** Info about shipboard network setup and use policy
	- $\triangleright$  reverse tunnels (for support of server), rsyncing events to shore
	- $\triangleright$  Science network access, etc.
- **E.** Shipping address for hardware

### Eventlogger 2.0 Related Links.

Elog Configuration File Maker User Guide (Alpha Release) !http://r2rqq03.whoi.edu/elog/help **Request to use R2R Eventlogger** !www.rvdata.us/contact/elog  $\triangleright$  (specify "Testing" for vessel if you'd like to try out ECFM) **DreamPLug Hardware specs (will support)** !http://www.globalscaletechnologies.com/t-dreamplugdetails.aspx **D2Plug Hardware specs (may support)** !http://www.globalscaletechnologies.com/p-53-d2-plug.aspx

### **Questions re shipboard deployments – amaffei@whoi.edu**

C. Chandler / A. Maffei - R2R Science Advisory Meeting 2012 slide 13 of 17

## Event Logger AGU Poster

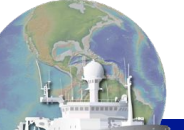

The Rolling Deck to Repository Project acknowledges support from the NSF Oceanographic Instrumentation and Technical Services (OITS) Program.

**Rolling Deck to Repository (R2R): R2R Eventlogger: Community-wide Recording of Oceanographic Cruise Science**  Poster OS51E-1921 AGU Fall Meeting December 7, 2012

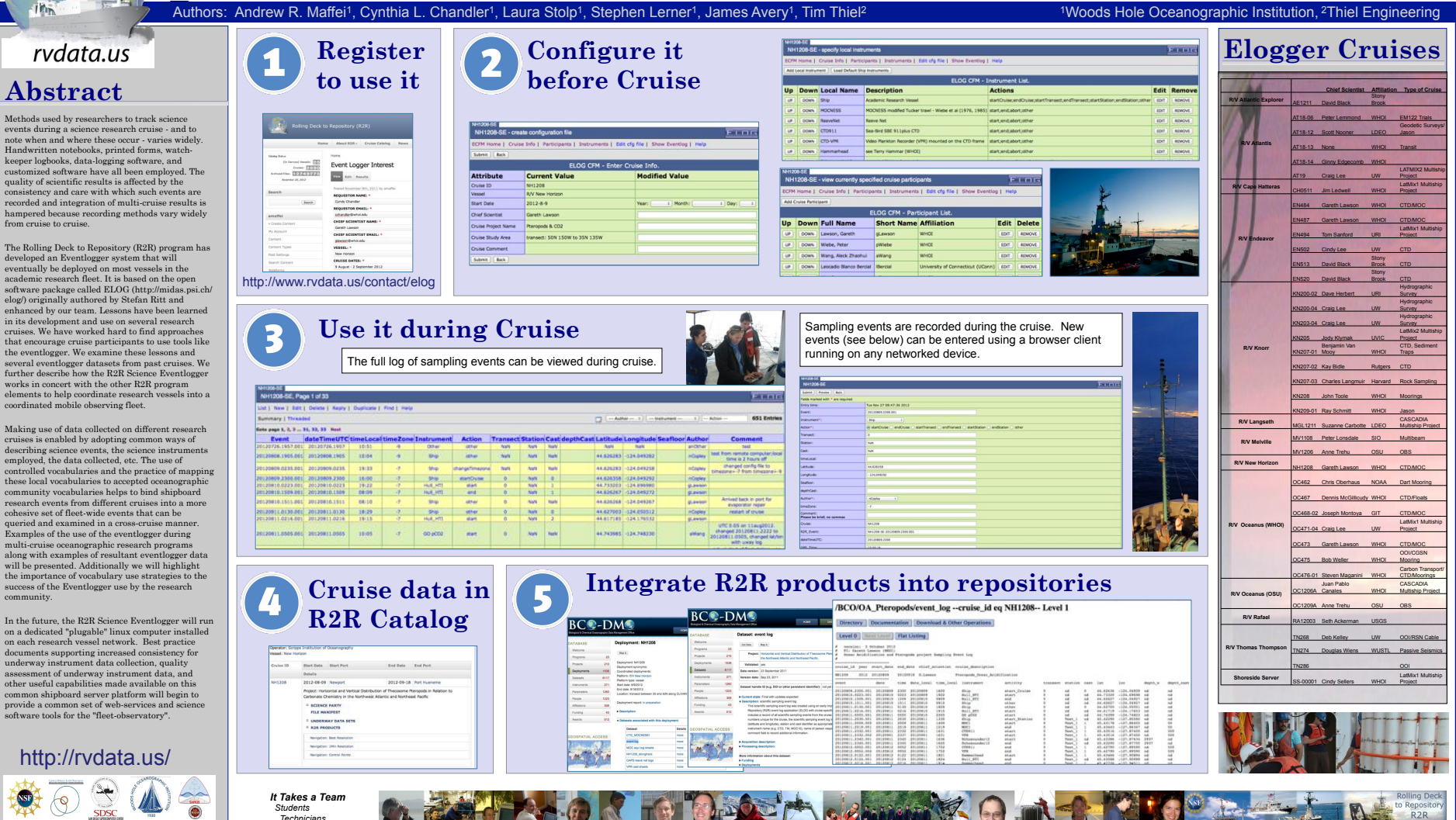

### A. Maffei, L Stolp R2R OIWG/SSSG WHOI Slide 14 of 17

 *Researchers*  Data Manager

## CTD QA Poster – Carolina Nobre

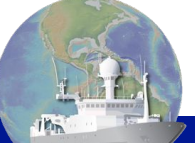

### **Rolling Deck to Repository (R2R): Quality Assessment of CTD Profile Data**

RVTEC Meeting February 11-15, 2013 Palisades, NY

#### rvdata.us

#### **Abstract**

#### **Goal**:

Provide a set of scripts for the fleet.rvdata.us server to assess the quality of a given CTD data set collected during a research cruise. The scripts will generate an xml report as their primary output, which will score the CTD data according to a pre-determined list of quality assessment criteria. This xml report will be read by other quality assessment software on the R2R site to do things like display a dashboard that provides users with quality assessment information.

#### **Steps**:

- 1) The shipboard data distribution arrives at the rvdata facility and software is used to split the distribution into file sets for each of the underway instrument types that R2R supports. The set of files for an underway instrument is called a "file set". Currently, all ships use the SeaBird 911plus CTD, processing software, and auxiliary files provided by Seabird.
- 2) An expert in CTD data regularly visits the fleet.rvdata.us site and checks a list of cruises that require their CTD data to be assessed. A suite of CTD quality assessment routines are then run on those data and monitors the error and other output to verify scripts have executed properly.
- 3) Once the QA scripts are run on the CTD file set, an XML report is generated with ratings for each parameter of interest. Each parameter can receive a rating of good, average, or poor, represented by a shape (circle, triangle, square) and color (green, yellow, red). The criteria which determine how a given parameter is rated are specified in the QA scripts and can be adjusted to make allowances for extenuating circumstances. The XML file will be placed in a directory structure specified in R2R procedures.

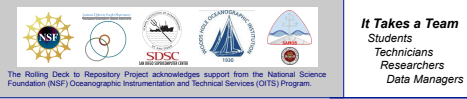

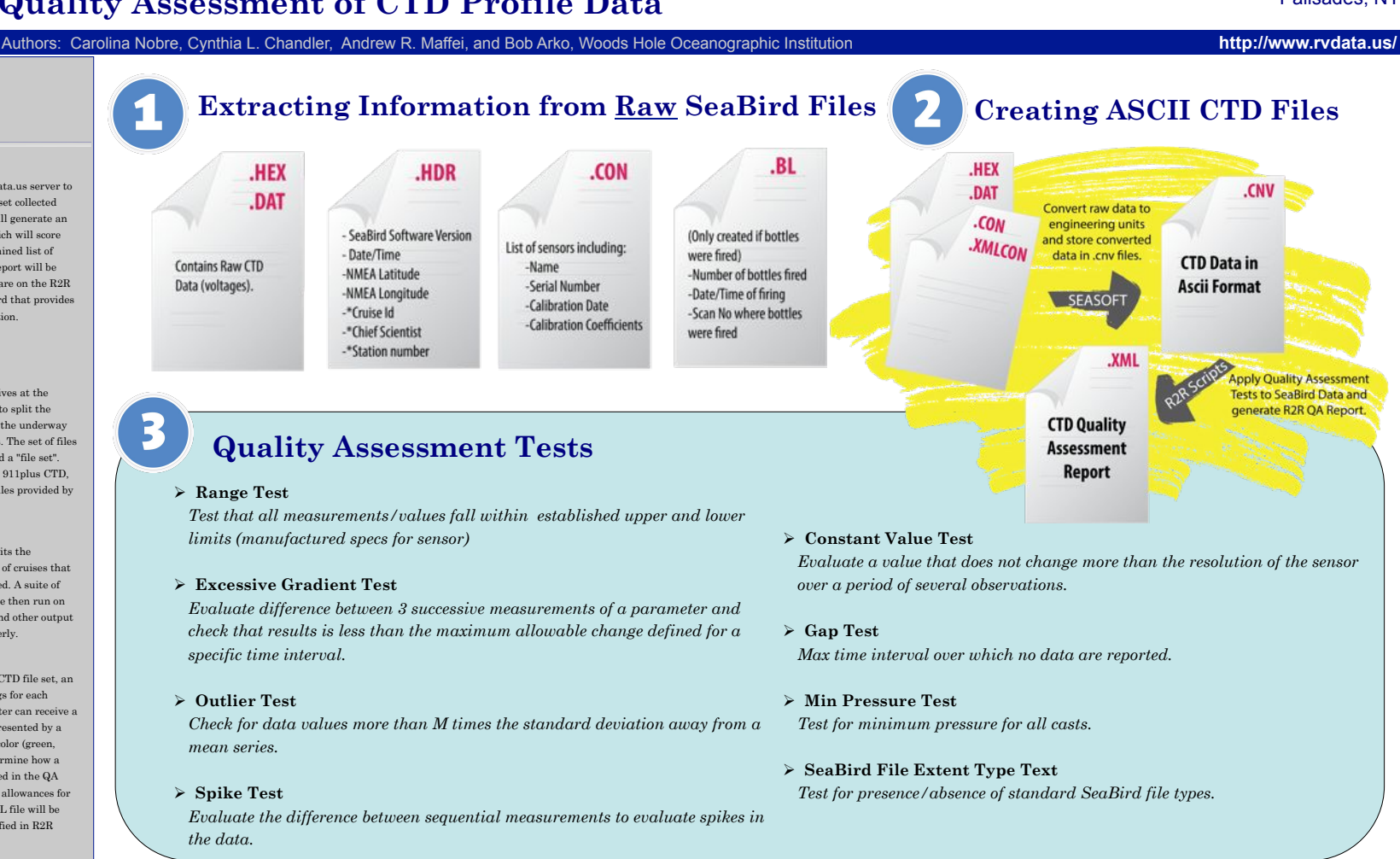

### A. Maffei, L Stolp R2R OIWG/SSSG WHOI Slide 15 of 17

*It Takes a Team Students Technicians Researchers* 

3

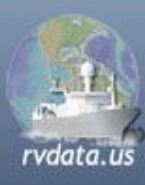

### Rolling Deck to Repository (R2R)

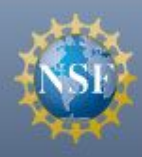

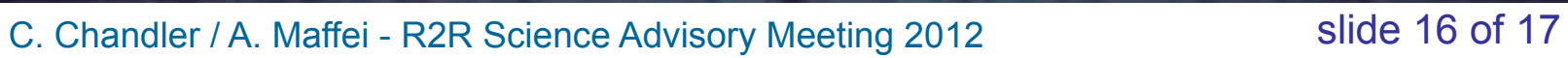

thank you

Miscellaneous Extra Slides

### **ELOG Configuration File Maker (ECFM) running on** Dreamplug at WHOI (Alpha Release)

!http://r2rqq03.whoi.edu:8090/qq0002-SE/?cmd=ecfmhome

### Event Logger  $\sim 2014$  (R2R year 5)

### Ongoing Tasks

- **Provide a QA'd version of the shipboard eventlog as an** R2R Product
- **D.** Ongoing maintenance releases of Eventlogger/Dreamplug software to ships
- **D.** Ongoing operations support for Eventlogger configuration by science party on ships (in port) and shore

### Possible Future Developments

- ❖ Support collection of regular, automated instrument events in separate logbook (ttest w Gravimeter, ADCP, CTD?)
- ❖ Use R2R shipboard server (Dreamplug) for other purposes (shipboard R2R QA, RVTEC best practices doc server, …)

# Shipboard Sampling Eventlogger Version 2.0-1

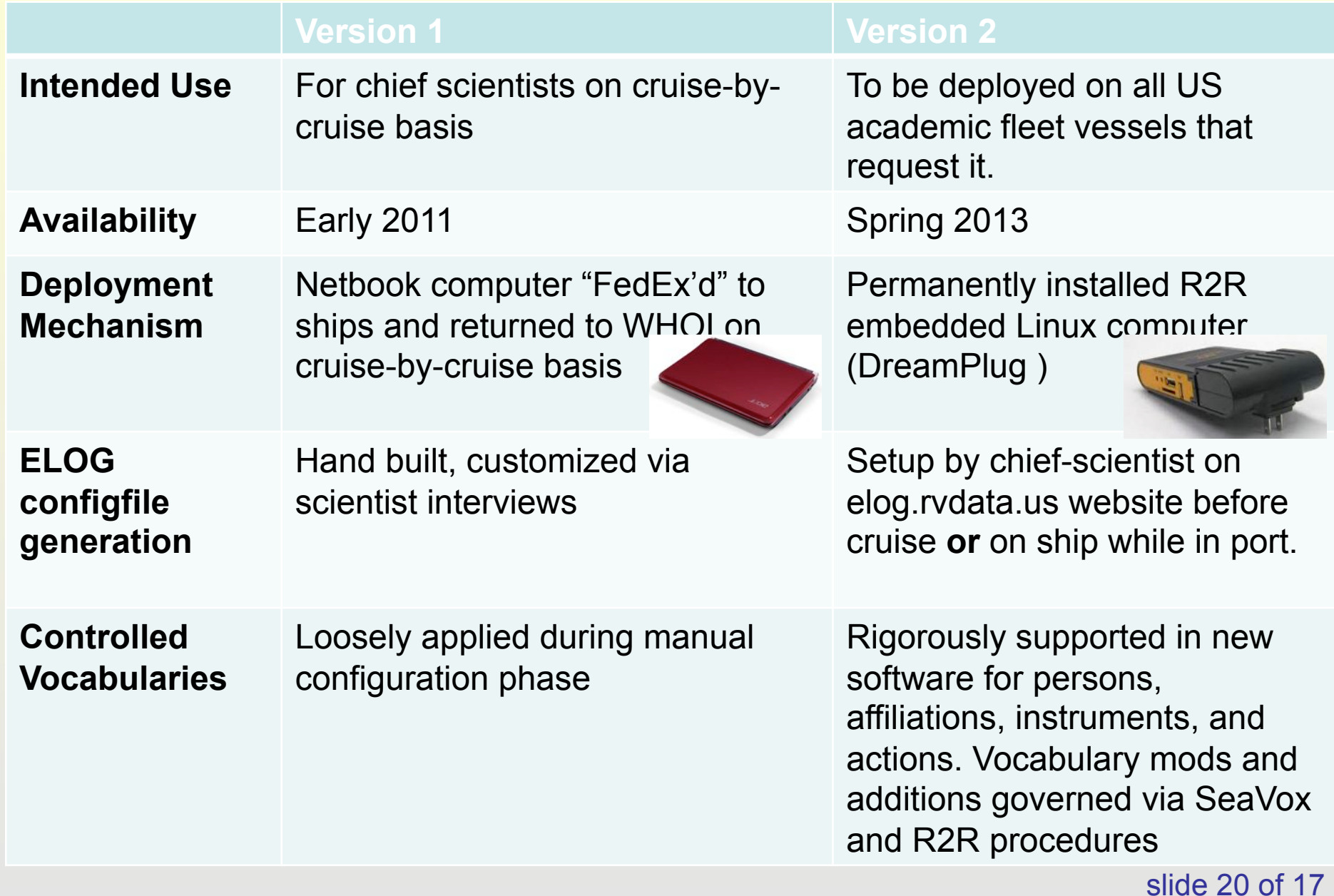

## Shipboard Sampling Eventlogger Version 2.0-1

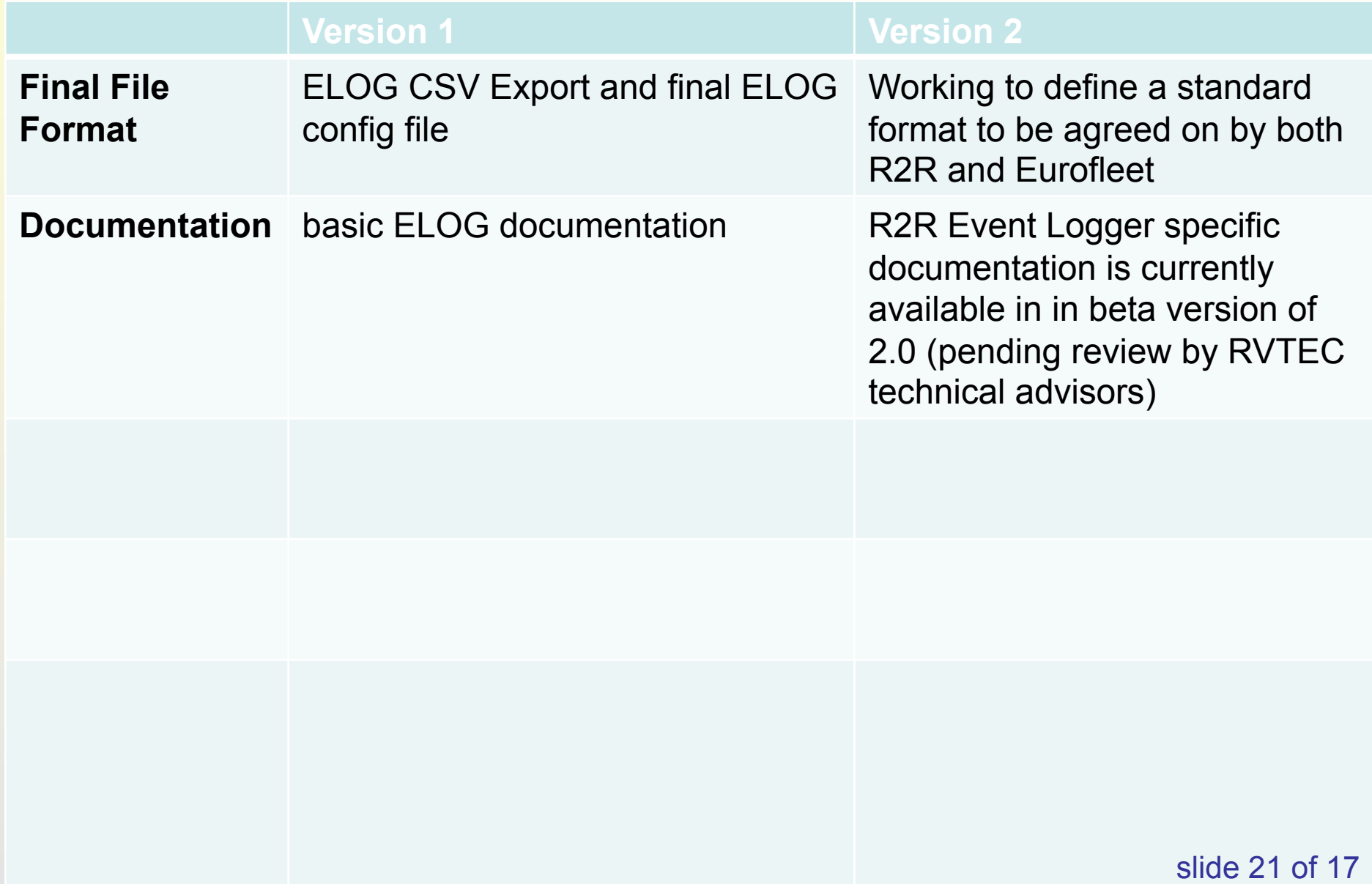

# Eventlogger Project Future Plans?

Ongoing Tasks

**Provide a QA'd version of the shipboard eventlog as an R2R** Data Product

**E** Regular maintenance releases of Eventlogger software to ships via SD card images

**DOngoing support for Eventlogger configuration and usage by** science party

### Adding New Features?

**\*Addition of new features as requested by science and** deemed of high priority

❖ One idea - support for optional, automated, regular (hourly?, daily?) status reports by instrument systems (test first with gravimeter, ADCP, CTD)

### Why is an event log needed?

- Research vessels are an essential part of the global observing system
- *in situ* data can be collected only once (in space and time)
- oceanographic data are expensive to collect
	- $\triangleright$  Specialized equipment
	- $\triangleright$  Highly trained people
	- $\triangleright$  Fuel costs
- **Recognition of these** facts led to the R2R project of which the event log system development is one part.

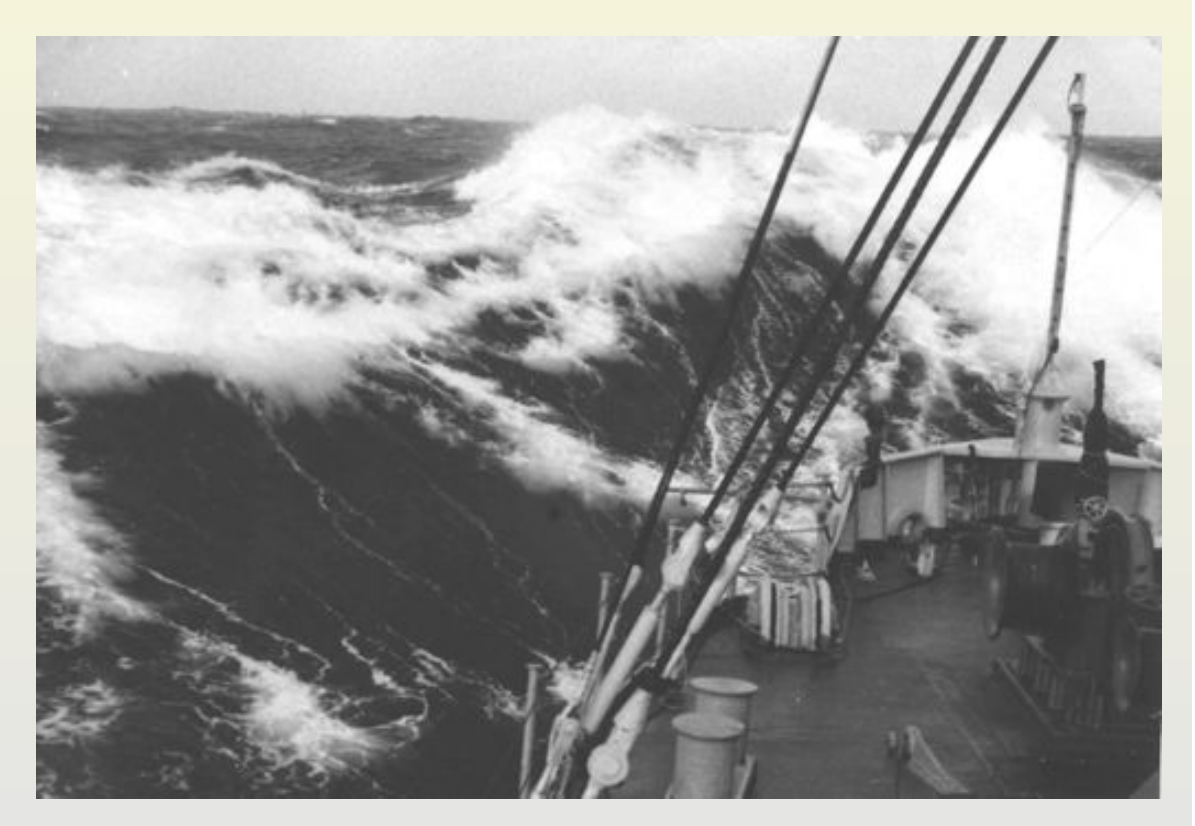

### Discussion Topics

# **E** Cruise Sampling Event Log (device deployment metadata for science)

 $\triangleright$  what it isn't  $\triangleright$  what it is  $\triangleright$  why  $\triangleright$  features  $\triangleright$  futures  $\triangleright$  cruises  $\triangleright$  questions

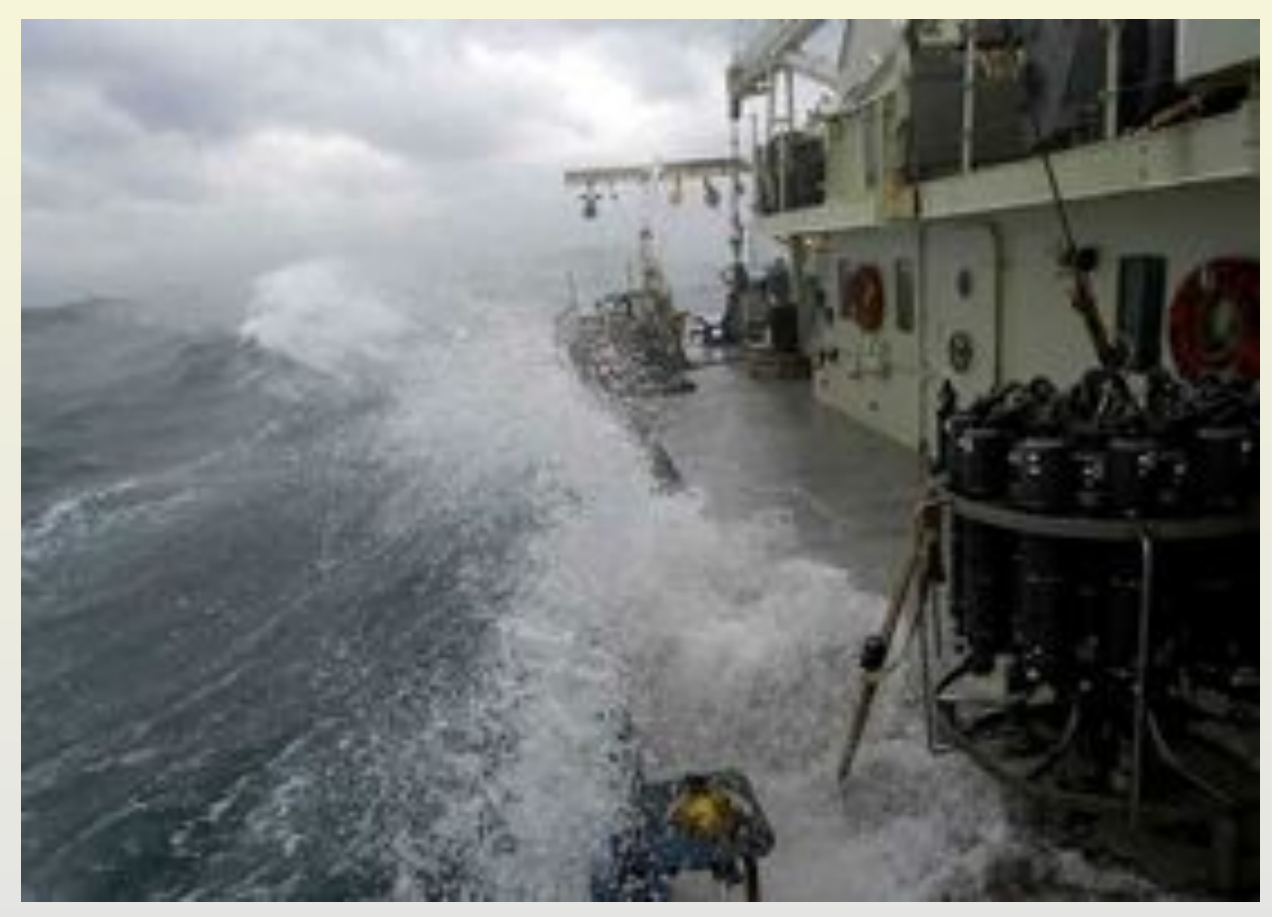

A. Maffei / C. Chandler / L. Stolp / C. Sellers – RVTEC 2012 slide 24 of 24

### Event Logger ~ 2013 Timeline (R2R year 4)

- 2012 status Have continued deploying netbook (version 1) for chief scientists requesting Eventlogger services. Version 2 Elog deployment has been delayed due to 3 new features deemed crucial to successful deployment:
	- ! Decision to move from netbook to Dreamplugs for permanent install
	- $\triangleright$  Ability to more easily add missed events
	- $\triangleright$  Ability to do configuration onboard vessel in addition to on shore
- Jan-Mar 2013 finishing up coding and testing
- **Apr-Dec 2013 deployment of Version 2: Eventlogger** Dreamplugs on ships

### Eventlogger Technical Advisor Volunteers to date

- **Jon Meyer (Scripps)**
- **NE Webb Pinner (NOAA)**
- **I** Jim Postel (UW)
- **Bill Fanning (URI)**
- **B** John Haverlack (U Alaska)
- **D** Others?